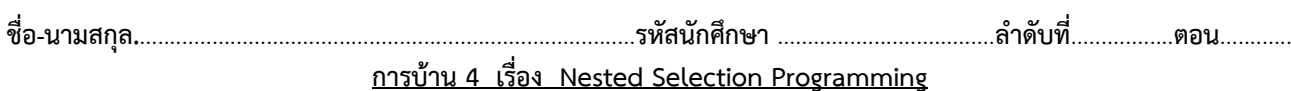

## คำสั่ง

- 1. จงเขียน flowchart และ เขียนโปรแกรมภาษา python
- 2. เมื่อเขียนโปรแกรมภาษาไพทอน ต้องทดสอบการทำงานให้สมบูรณ์ก่อน
- 3. ให้รวมการเขียน flowchart และโปรแกรมภาษาไพทอนโดยการคัดลอกลงในกระดาษหรือไฟล์เอกสารเดียวกันในแต่ละข้อ
- 4. การตั้งชื่อไฟล์ อยู่ในรูปแบบ Paa b xxxxxxxxx เมื่อ aa หมายถึง หมายเลขปฏิบัติการ b หมายถึง ลำดับข้อ และ xxxxxxxxx คือ รหัสประจำตัวนักศึกษา ส่วนนามสกุล (Filetype) คือ docx หรือ pdf หรือ png หรือ jpg เช่น P04\_1\_621610034.pdf หมายถึง เป็นงานในปฏิบัติการที่ 4 ลำดับข้อที่ 1 และรหัสนักศึกษา คือ 621610034
- 5. การส่งงานที่ เว็บไซต์ของภาควิชา **[http://www](http://www.cs.science.cmu.ac.th/).cs.science .cmu.ac.th >** คลิกเมนูหัวข้อ **Courses > Assignment Submission System** หลังจากนั้นให้ **Login** ด้วย **Username** และ **Password** เป็นอันเดียวกันกับที่นักศึกษาได้รับจาก มหาวิทยาลัยสำหรับใช้งานอีเมล์ของมหาวิทยาลัย

หมายเหตุชื่อไฟล์ที่ upload ต้องกำหนดให้ถูกต้อง ระบบการบ้านจะรับเฉพาะชื่อไฟล์ที่ถูกต้องเท่านั้น (ตัวอักษรพิมพ์เล็ก พิมพ์ใหญ่ ระบบรับได้ทั้งคู่ ถือว่าเป็นตัวเดียวกัน)

## **การบ้าน 4 มีทั้งหมด 2 ข้อ**

## **โจทย์ข้อที่ 1.** โปรแกรมหาปีอธิกสุรทิน

ปีอธิกสุรทิน (Leap Year) เป็นปีที่มีทั้งหมด 366 วัน โดยเดือนกุมภาพันธ์ของปีนั้นมี 29 วัน ปีที่เป็นปีอธิกสุรทินจะต้องเป็นปี ค.ศ. ที่ หารด้วย 400 ลงตัว หรือเป็นปี ค.ศ. ที่หารด้วย 4 ลงตัว แต่หารด้วย 100 ไม่ลงตัว จงเขียน flowchart และ โปรแกรมภาษาไพทอนที่ รับ ปี ค.ศ. เป็นข้อมูลเข้า และทำการตรวจสอบว่าปีค.ศ. ที่รับเข้ามานั้นเป็นปีอธิกสุรทินหรือไม่ โดยใช้คำสั่งในรูปแบบ Nested selection

## **โจทย์ข้อที่ 2.** โปรแกรมคำนวณภาษีเงินได้บุคคลธรรมดา

ในแต่ละปีผู้มีเงินรายได้ทุกคนมีหน้าที่ต้องเสียภาษีเงินได้บุคคลธรรมดา โดยค่าภาษีที่ต้องจ่ายคำนวณจากรายได้สุทธิ (เงินได้หลังจาก หักค่าใช้จ่ายและค่าลดหย่อนภาษี) โดยคิดอัตราภาษีแบบขั้นบันได มีวิธีการคำนวณ ดังนี้

- 1. เงินได้สุทธิ 0 150,000 บาท (อัตราภาษี 0% หรือได้รับการยกเว้นภาษี) ภาษี = 0
- 2. เงินได้สุทธิ 150,000 300,000 บาท (อัตราภาษี 5%) ภาษี = (เงินได้สุทธิ – 150,000) x5%
- 3. เงินได้สุทธิ 300,001 500,000 บาท (อัตราภาษี 10%) ภาษี = [ (เงินได้สุทธิ – 300,000) x10% ] + 7,500
- 4. เงินได้สุทธิ 500,001 750,000 บาท (อัตราภาษี 15%) ภาษี = [ (เงินได้สุทธิ – 500,000) x15% ] + 27,500
- 5. เงินได้สุทธิ 750,001 1 ล้านบาท (อัตราภาษี 20%) ภาษี = [ (เงินได้สุทธิ – 750,000) x20% ] + 65,000
- 6. เงินได้สุทธิ 1,000,001 2,000,000 บาท (อัตราภาษี 25%) ภาษี = [ (เงินได้สุทธิ – 1,000,000) x25% ] + 115,000
- 7. เงินได้สุทธิ 2,000,001 5,000,000 บาท (อัตราภาษี 30%) ภาษี = [ (เงินได้สุทธิ – 2,000,000) x30% ] + 365,000
- 8. เงินได้สุทธิมากกว่า 5 ล้านบาท (อัตราภาษี 35%) ภาษี = [ (เงินได้สุทธิ – 5,000,000) x35% ] + 1,265,000

จงเขียน flowchart และ โปรแกรมภาษาไพทอนที่รับเงินได้สุทธิต่อปีเป็นข้อมูลเข้า และทำการคำนวณค่าภาษีที่ต้องจ่ายในปีนั้น